Sign into your Google account. Locate your Apps in the upper right corner and scroll to the bottom of your Apps. Select the Xello app which will be one of the last Apps.

If you are having trouble logging in, please contact your high school Career Development Facilitator:

South Lyon East - Mrs. Couyoumjian - [couyoumjian@slcs.us](mailto:couyoumjian@slcs.us)

South Lyon – Mrs. Miloch - [milochj@slcs.us](mailto:milochj@slcs.us)

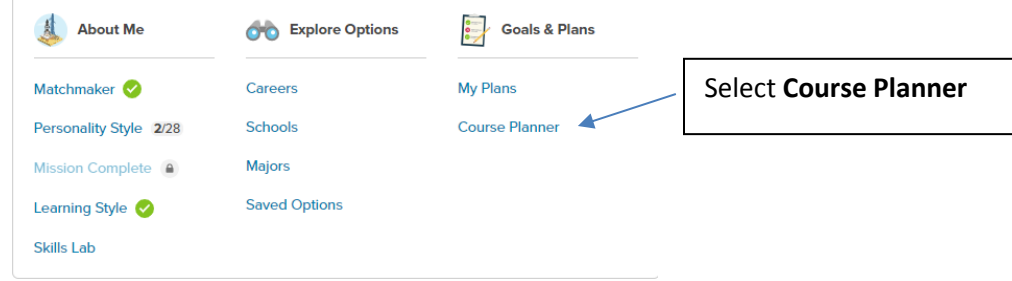

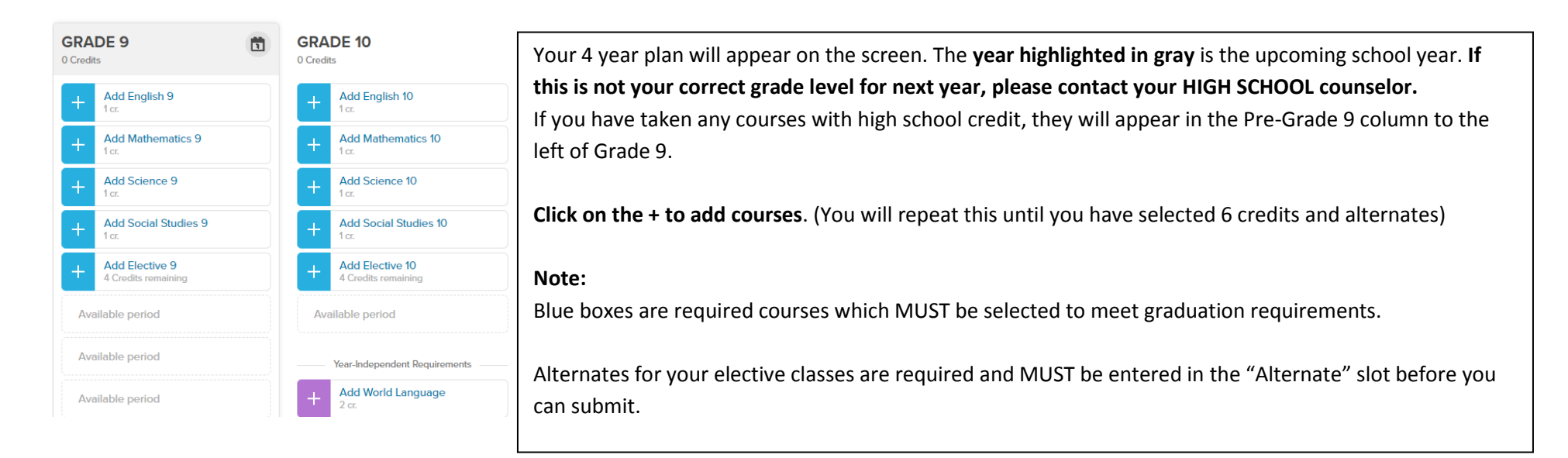

**You may start entering your course selections for 2021-2022 at any time.** 

*You must submit your course selections between February 24th - March 9 th .*

## Freshman Course Requests Using Course Planner: 2021-22 School Year

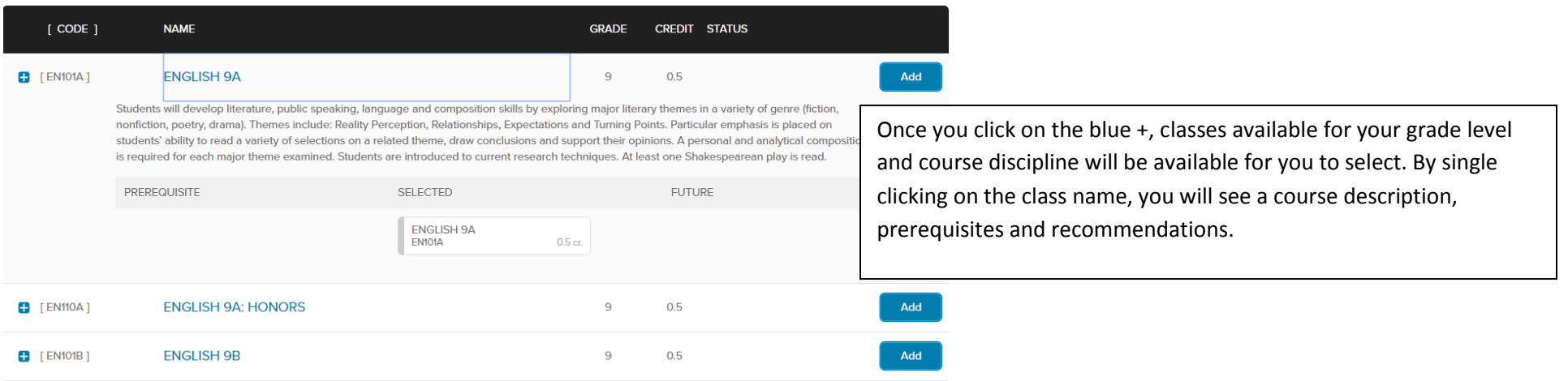

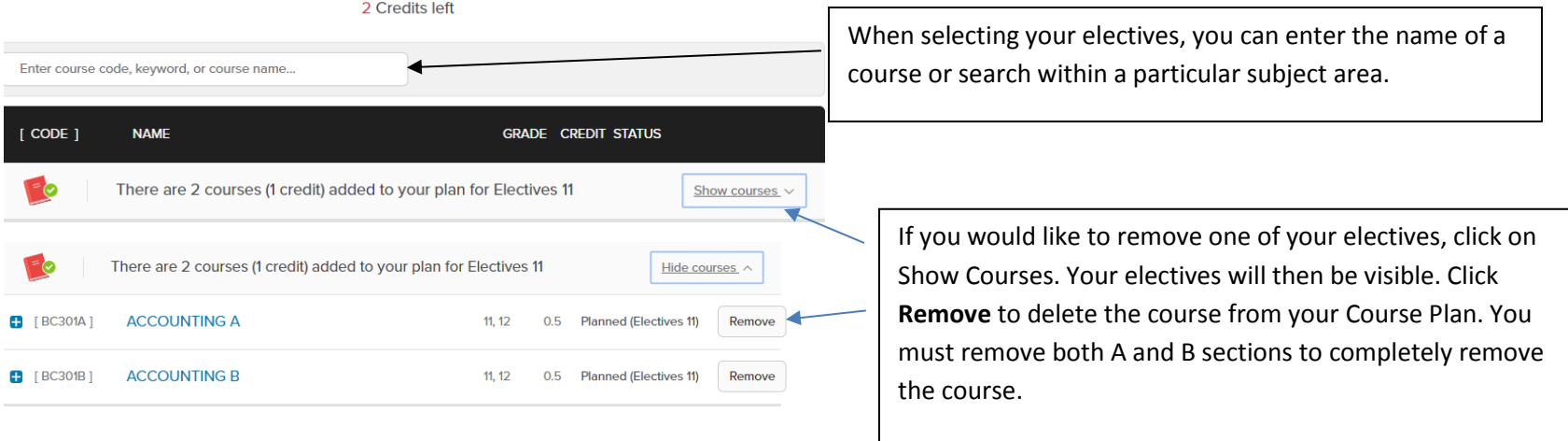

## Freshman Course Requests Using Course Planner: 2021-22 School Year

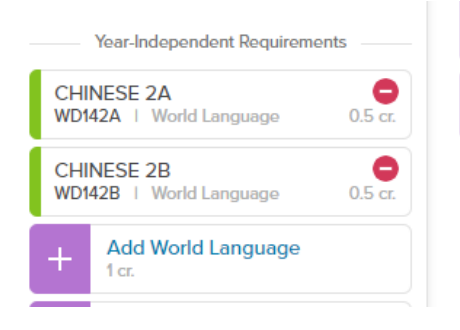

Once all your courses are entered, **review** all warnings and issues which appear with a blue or red circle on your screen. Place your mouse over the alert circle and read the details. **Course Planner WILL NOT allow you to submit with red alerts.**

If you need to change a course, click the course name and select Remove. You will need to delete section A & B. Reselect an appropriate course.

When all alerts have been removed and the requests have been reviewed by the student **and** parent, click the Submit button.

If you are unable to submit due to alerts, you must speak to your HIGH SCHOOL counselor.

**Please be aware once you have submitted, you will not be able to make changes to your request.**

## **COURSE PLANNER SELECTIONS MUST BE SUBMITTED BY MARCH 9 th**

## **Schedule Change Policy**:

Staffing is predicted and schedules are created based upon student class requests. It is important that all students and parents understand that course selection is important and the necessary time should be given to this process. Schedule changes at the beginning of the school year or throughout the school year will be considered for the following reasons:

- A course needs to be added to fulfill a graduation requirement.
- A course is no longer needed due to credit earned in summer school or testing out.
- A course needs to be retaken due to credit not being earned.
- A student has been placed into a course for which they have not met the pre-requisites.
- A student has too many or too few classes or multiple sections of the same course.

Changing of schedules will not be permitted because the student has changed their mind. **Requests for teacher changes will not be honored**.